#### **ЮЖНО-УРАЛЬСКИЙ ГОСУДАРСТВЕННЫЙ УНИВЕРСИТЕТ**

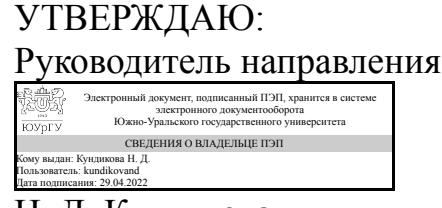

Н. Д. Кундикова

#### **РАБОЧАЯ ПРОГРАММА**

**дисциплины** 1.О.19 Цифровые технологии в научных исследованиях **для направления** 03.03.01 Прикладные математика и физика **уровень** Бакалавриат **форма обучения** очная **кафедра-разработчик** Оптоинформатика

Рабочая программа составлена в соответствии с ФГОС ВО по направлению подготовки 03.03.01 Прикладные математика и физика, утверждённым приказом Минобрнауки от 07.08.2020 № 890

Зав.кафедрой разработчика, д.физ.-мат.н., проф.

Разработчик программы, ассистент

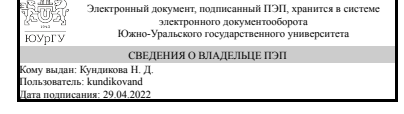

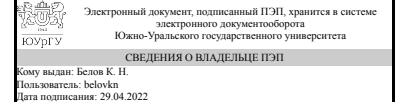

Н. Д. Кундикова

К. Н. Белов

#### 1. Цели и задачи дисциплины

Целью освоения дисциплины «Цифровые технологии в научных исследованиях» является получение знаний, необходимых для решения научных задач с использованием компьютера на всех этапах решения: постановка задачи, проработка алгоритма решения, написание программы, визуализация и анализ полученных данных, оформление результатов.

#### Краткое содержание дисциплины

В курсе изучаются следующие темы: Язык программирования Си. Введение в графический анализ. Типы графиков Знакомство с программой QtiPlot Введение в издательскую систему LaTeX Простейшие формулы. Сообщения об ошибках. Многофайловые документы. Набор формул. Набор и форматирование текста. Вставка иллюстраций. Таблицы. Создание новых команд. Модификация стандартных классов.

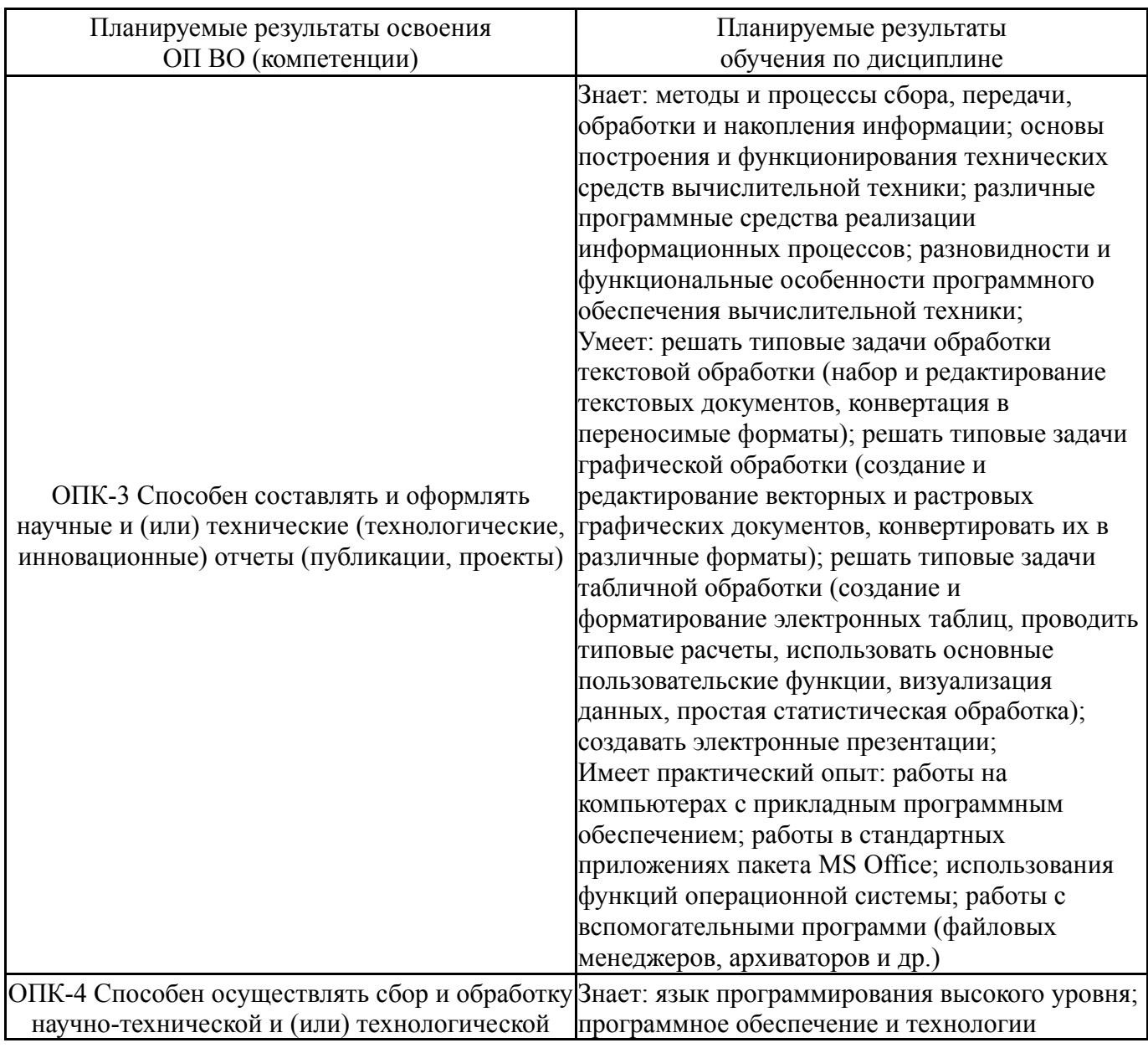

### 2. Компетенции обучающегося, формируемые в результате освоения ДИСЦИПЛИНЫ

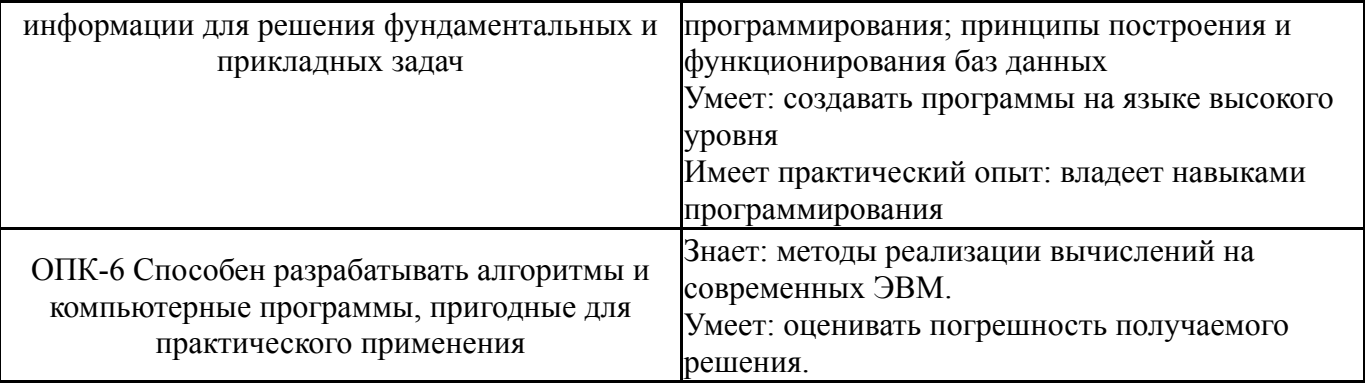

### 3. Место дисциплины в структуре ОП ВО

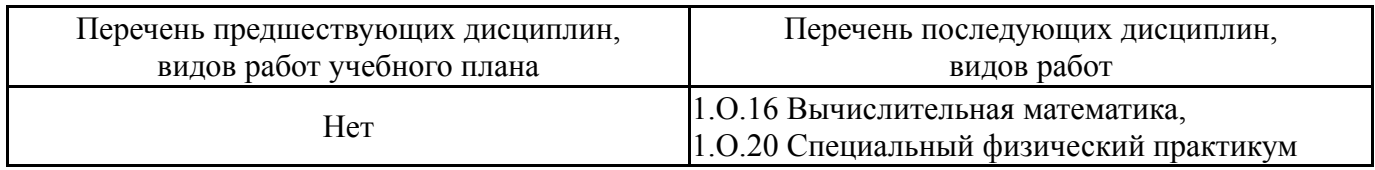

Требования к «входным» знаниям, умениям, навыкам студента, необходимым при освоении данной дисциплины и приобретенным в результате освоения предшествующих дисциплин:

Her

#### 4. Объём и виды учебной работы

Общая трудоемкость дисциплины составляет 9 з.е., 324 ч., 160,5 ч. контактной работы

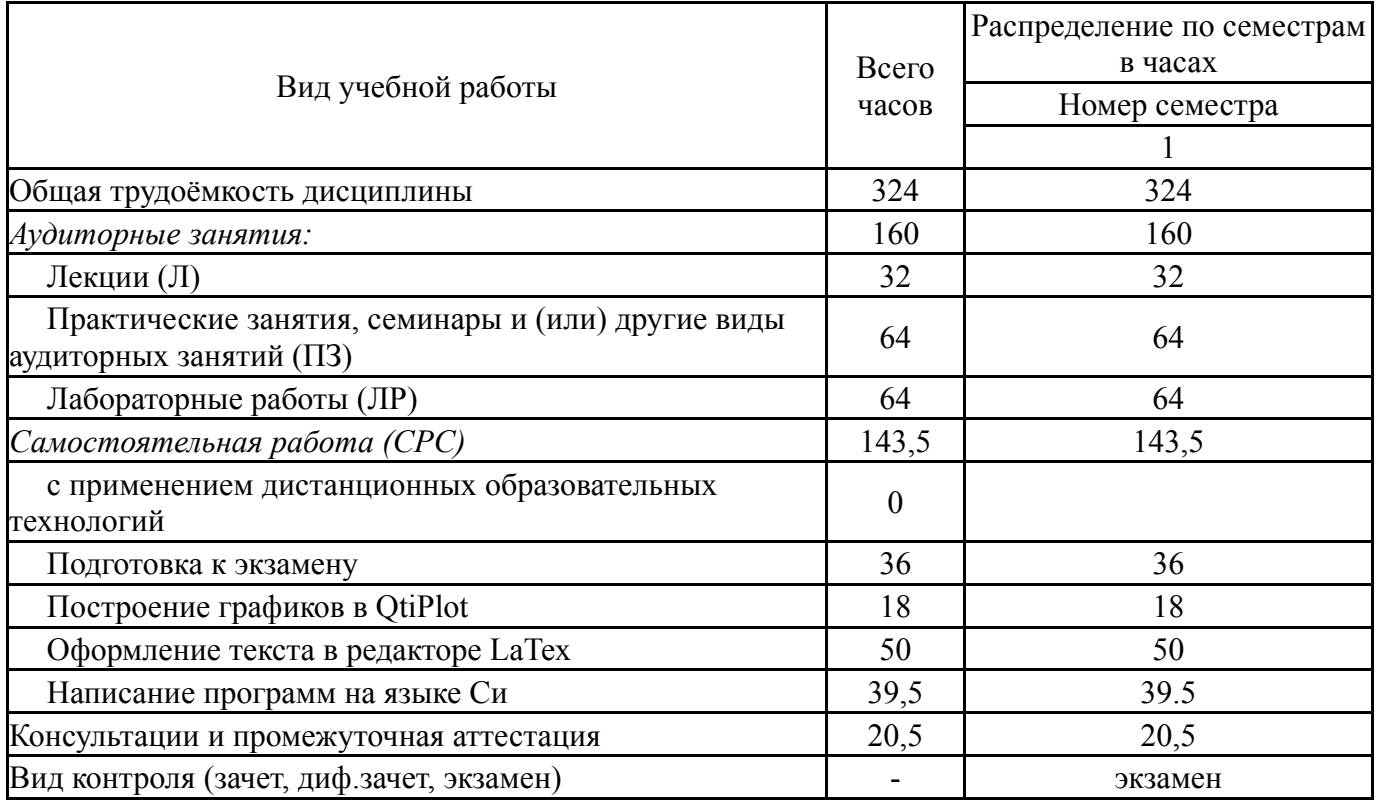

### 5. Содержание дисциплины

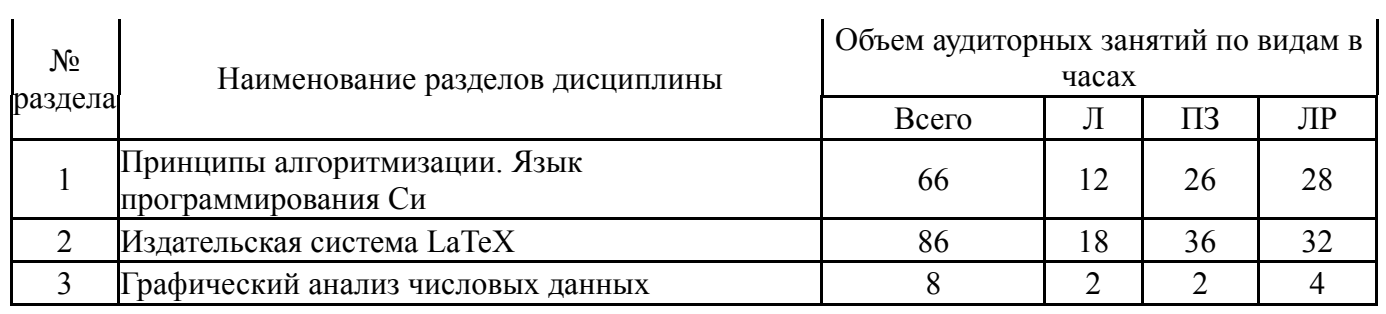

## **5.1. Лекции**

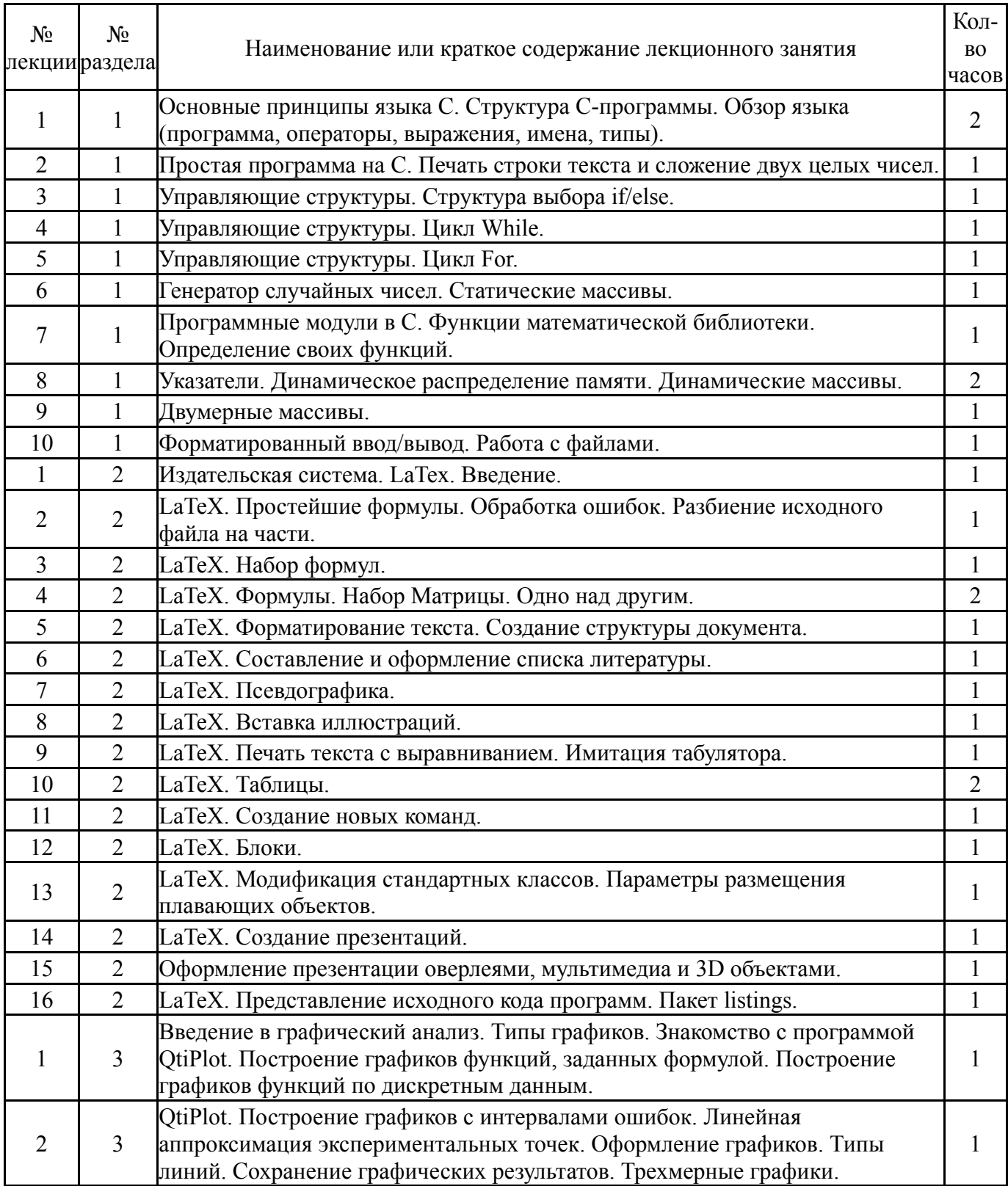

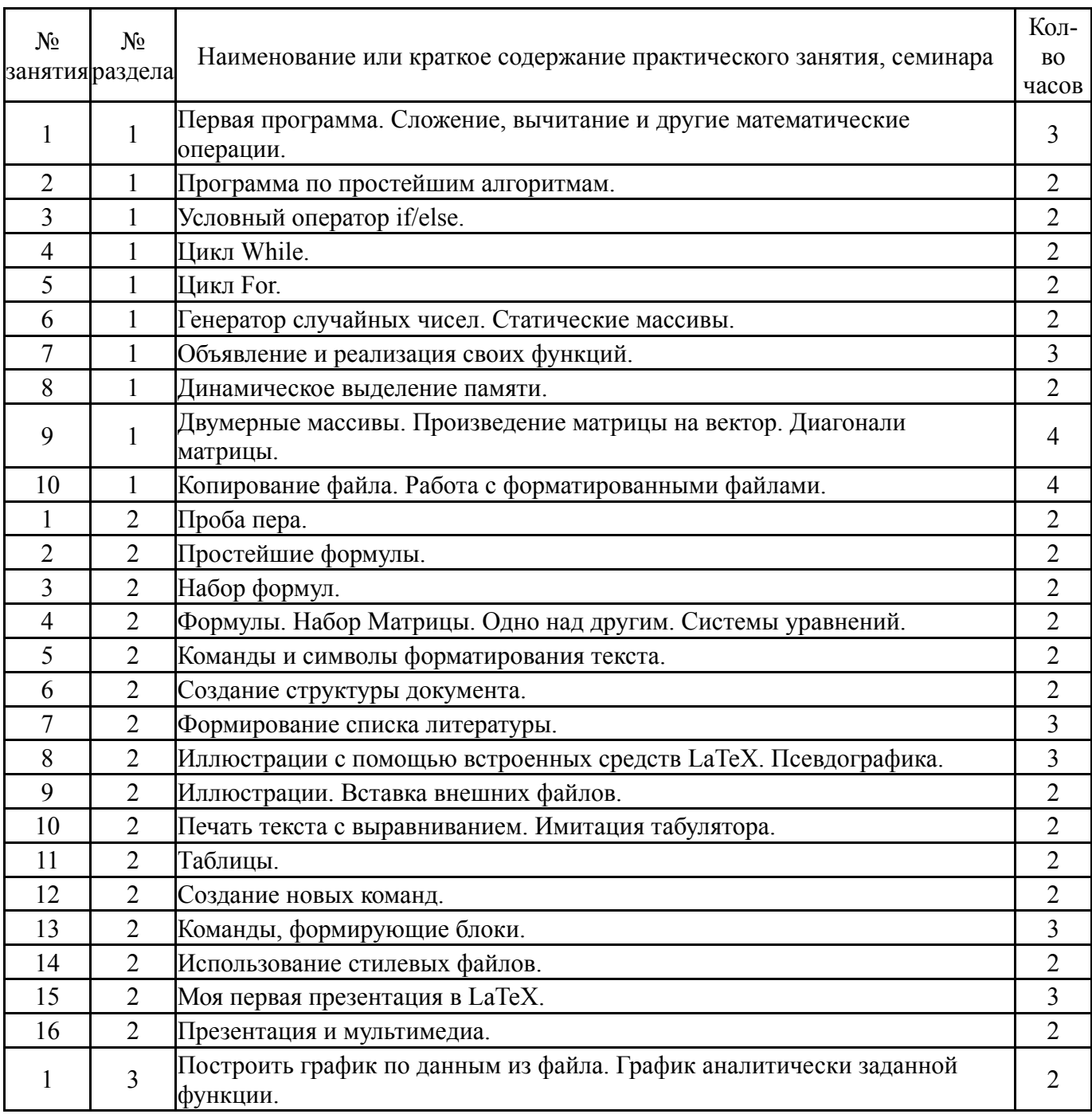

## **5.2. Практические занятия, семинары**

# **5.3. Лабораторные работы**

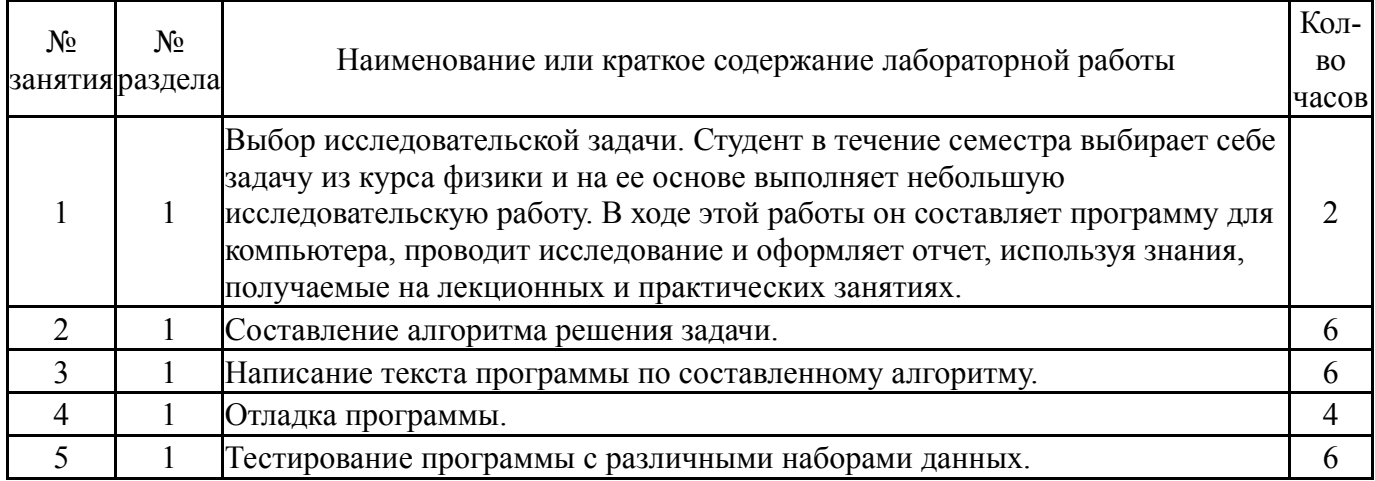

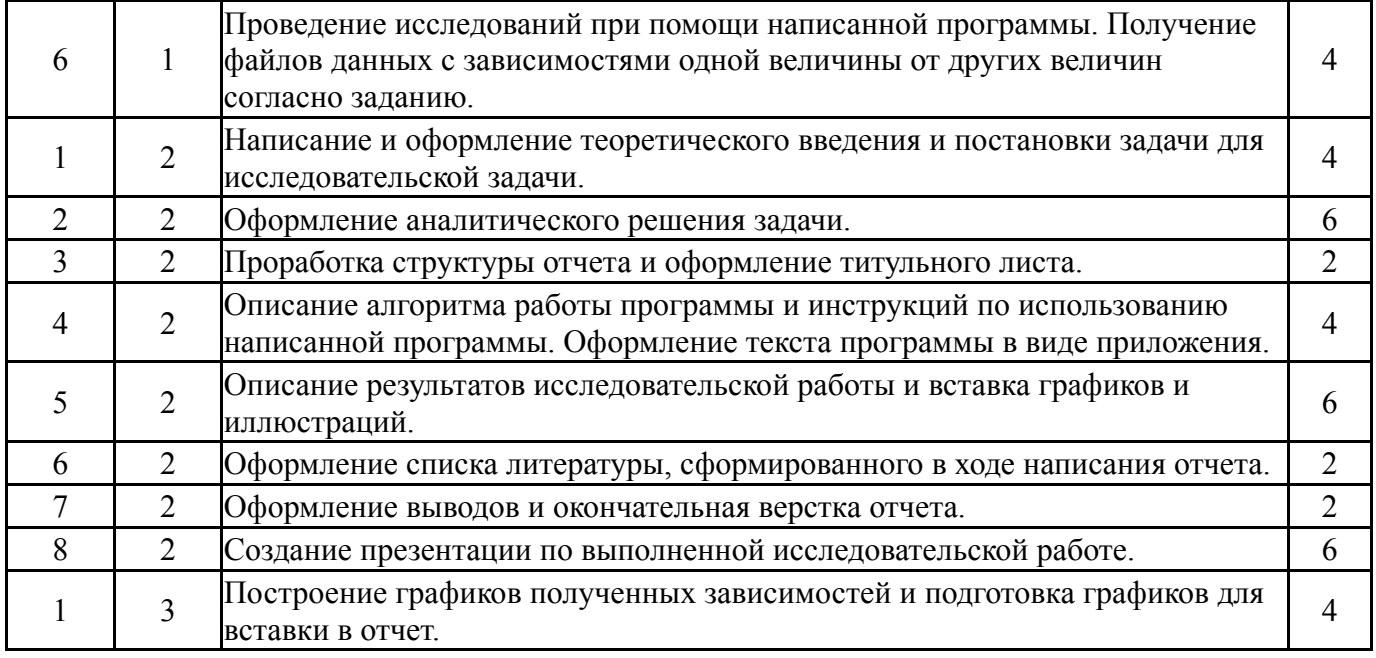

# **5.4. Самостоятельная работа студента**

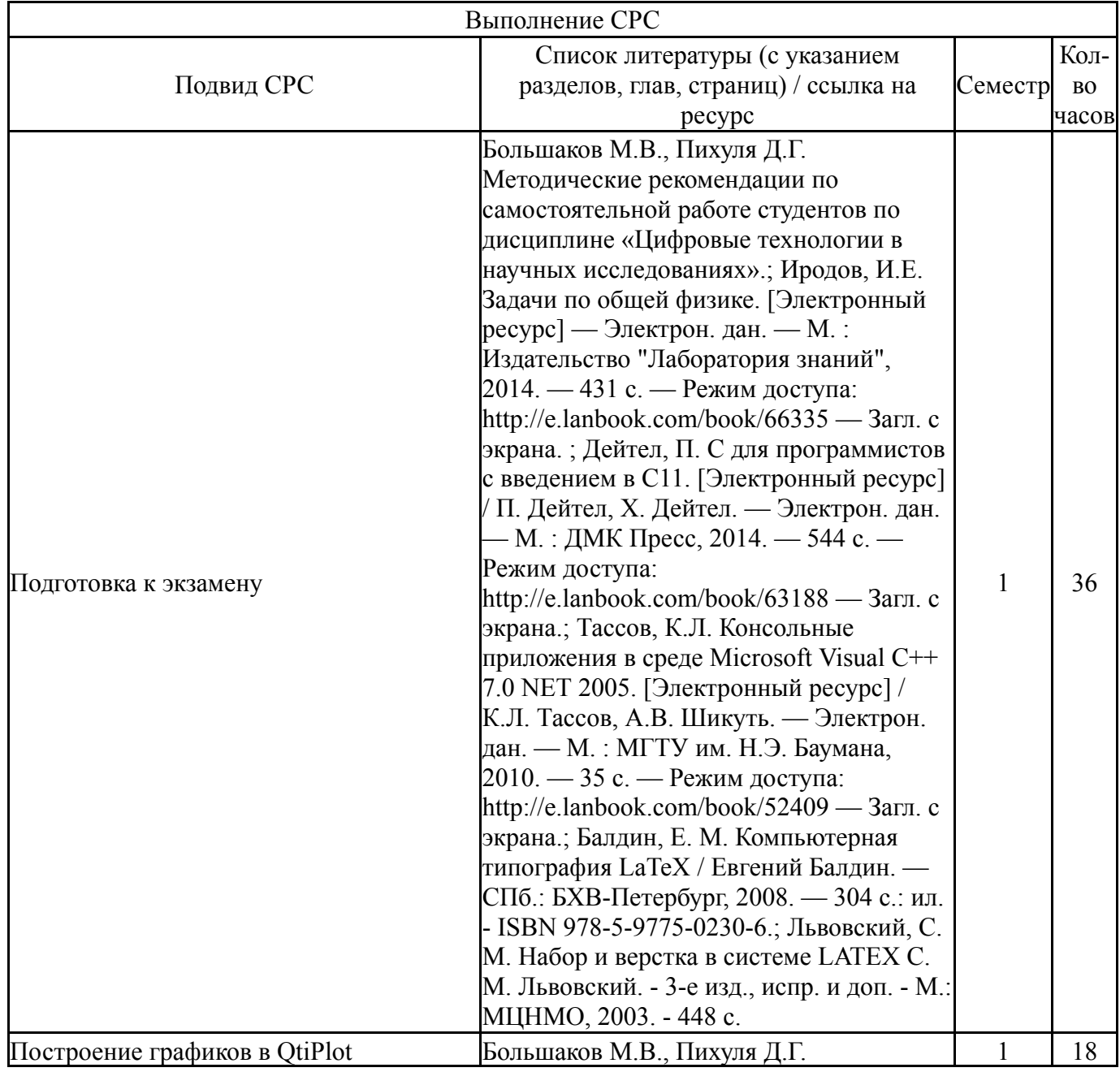

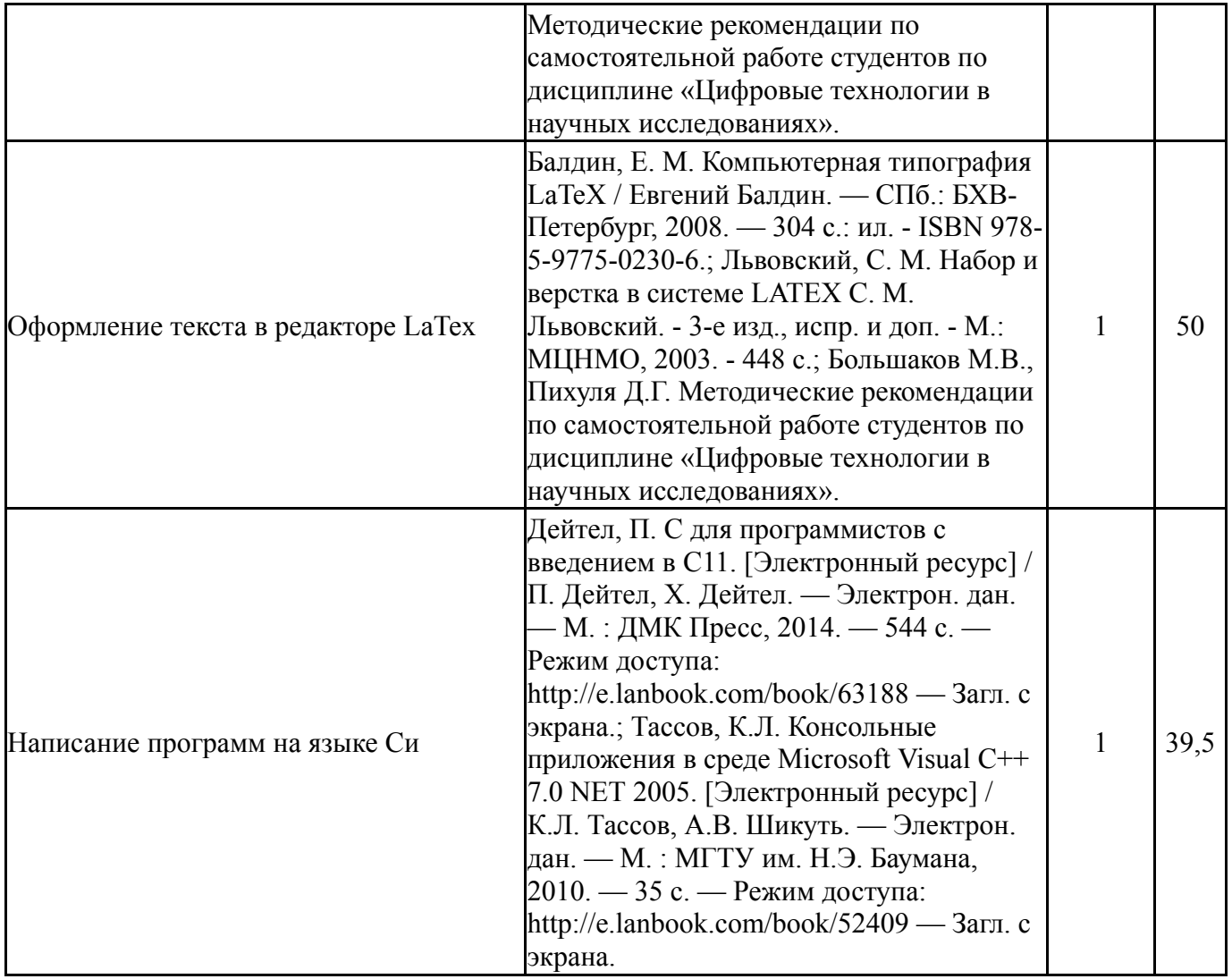

### **6. Фонд оценочных средств для проведения текущего контроля успеваемости, промежуточной аттестации**

Контроль качества освоения образовательной программы осуществляется в соответствии с Положением о балльно-рейтинговой системе оценивания результатов учебной деятельности обучающихся.

### **6.1. Контрольные мероприятия (КМ)**

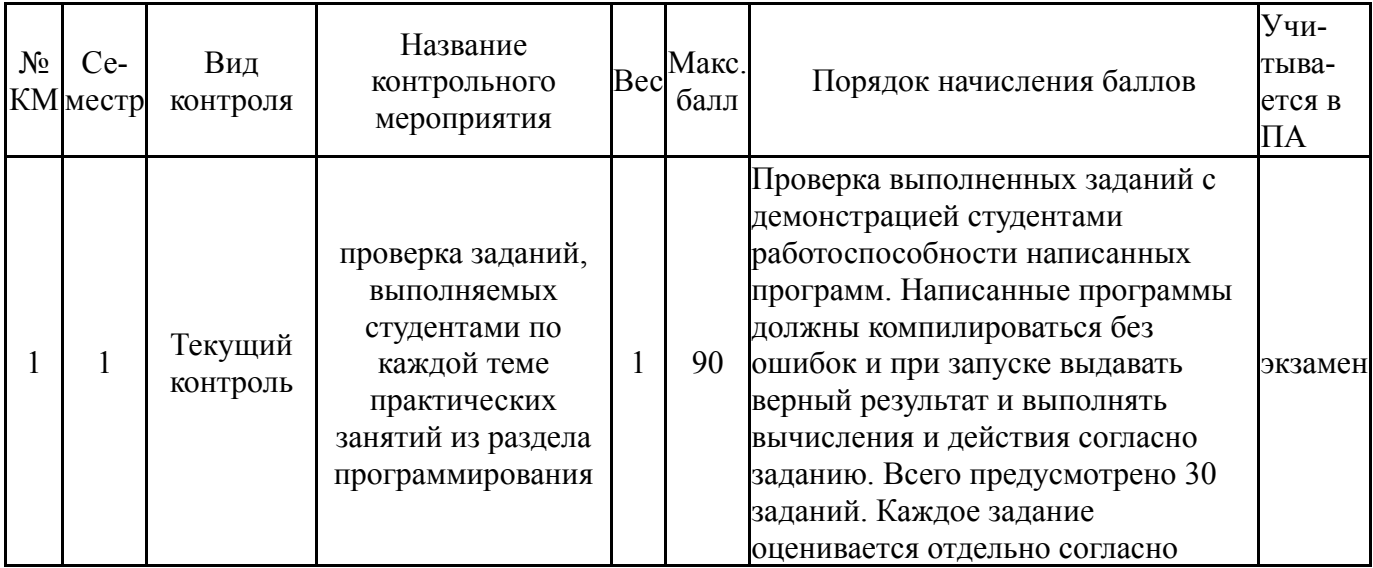

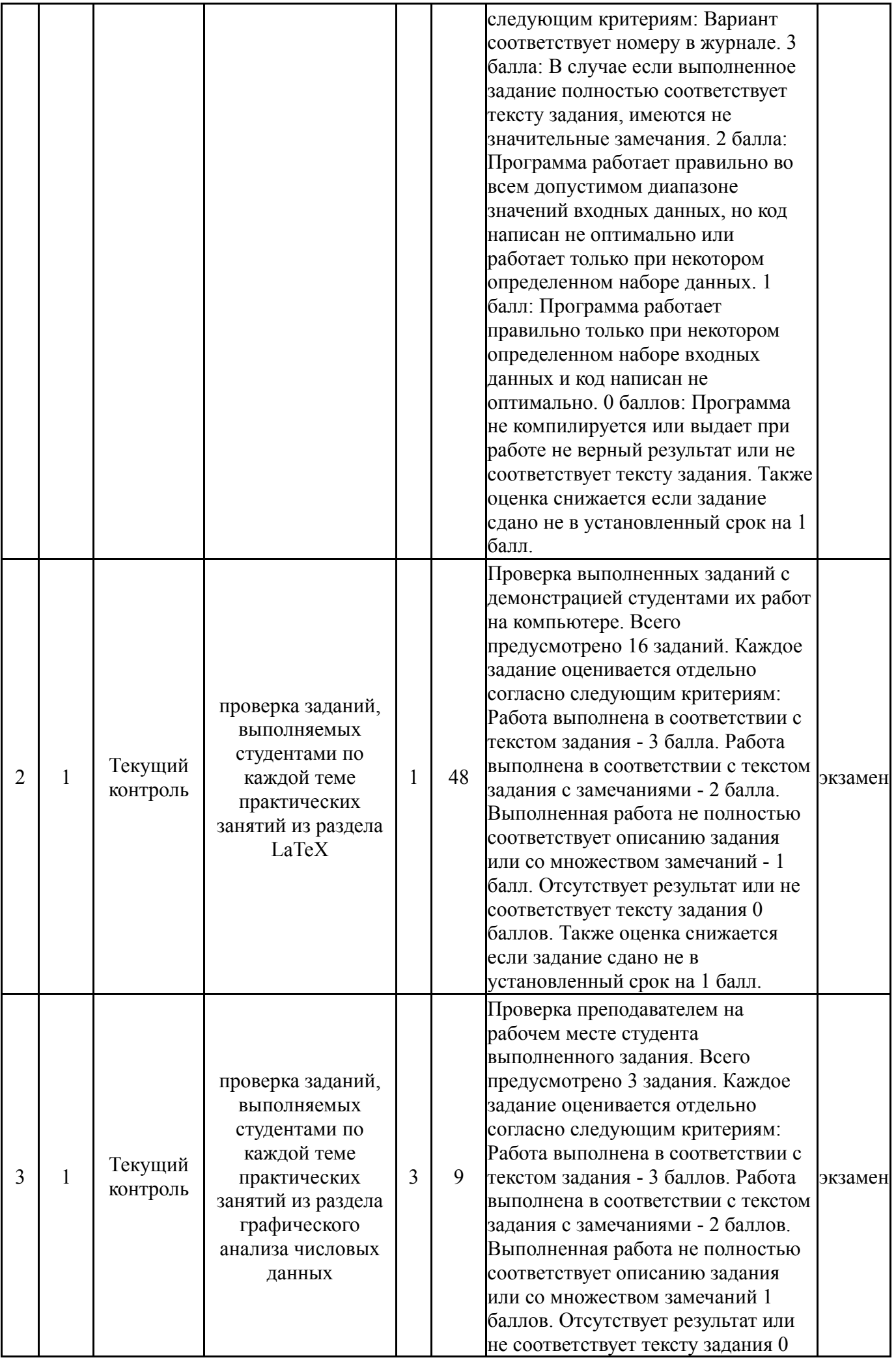

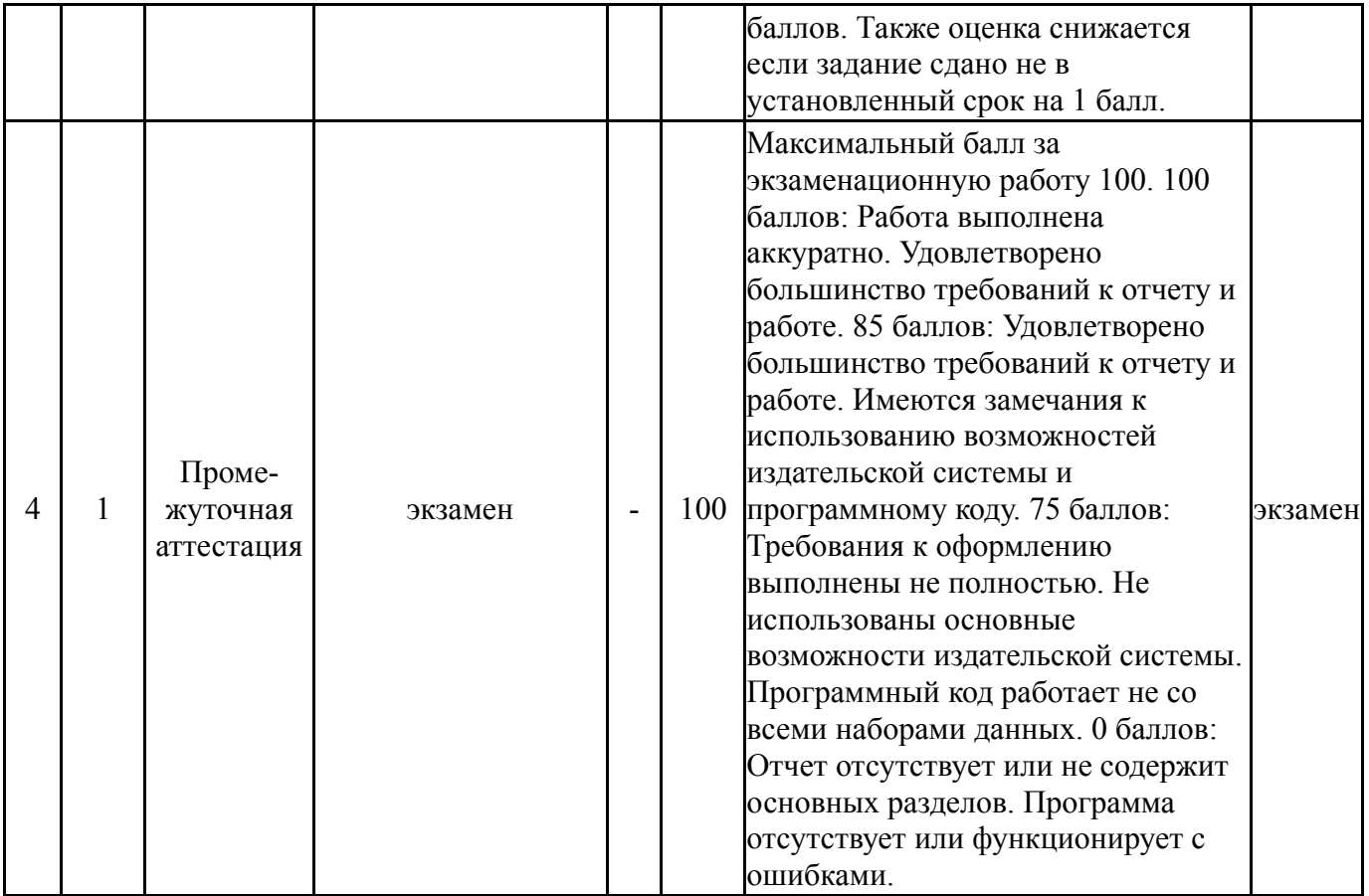

# **6.2. Процедура проведения, критерии оценивания**

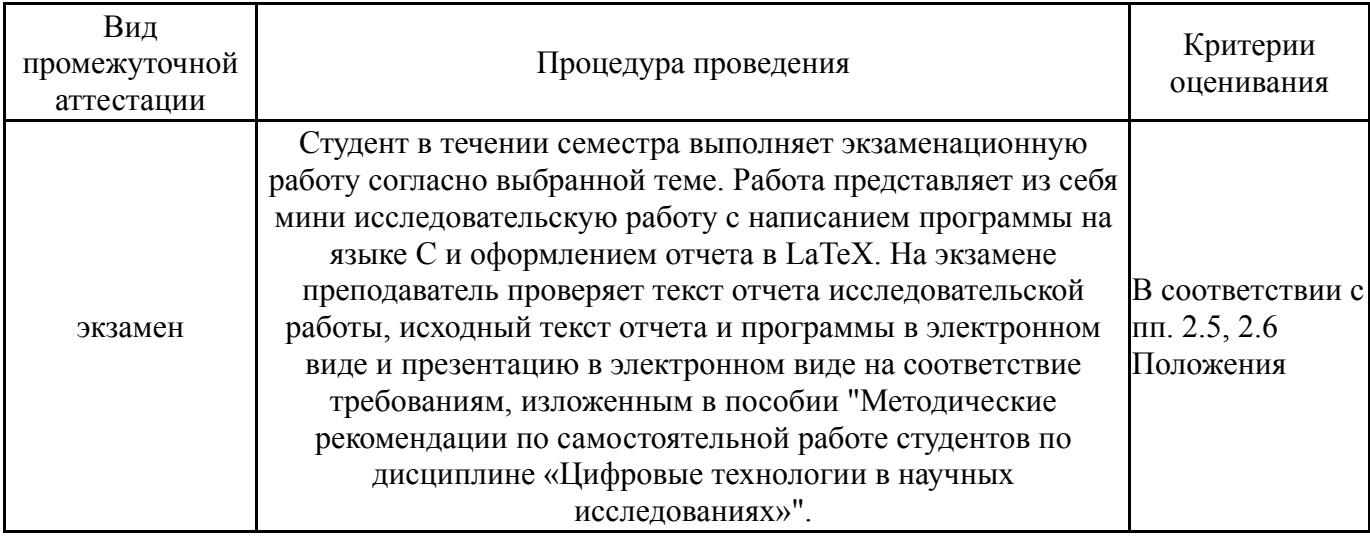

## **6.3. Паспорт фонда оценочных средств**

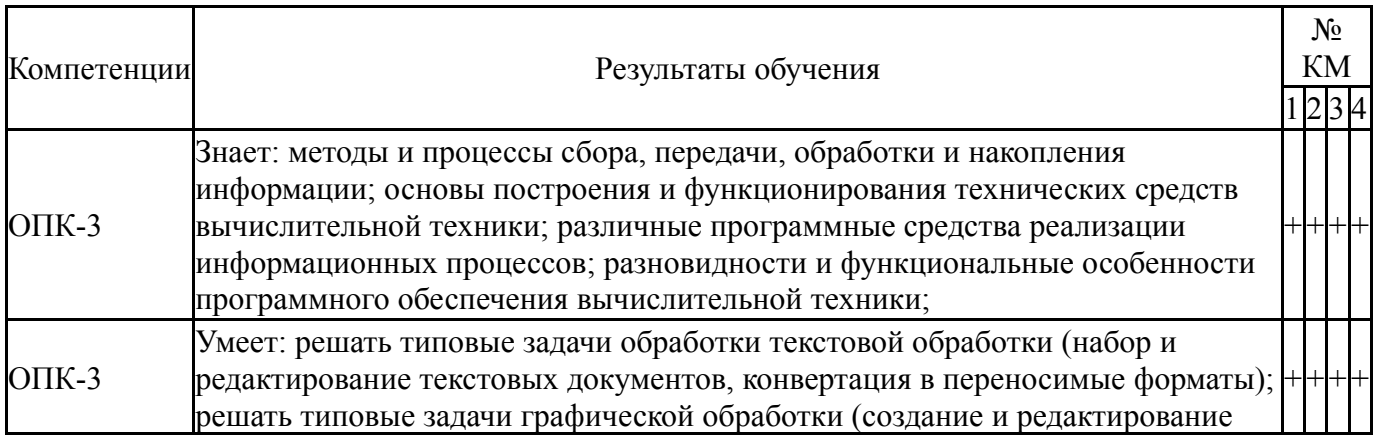

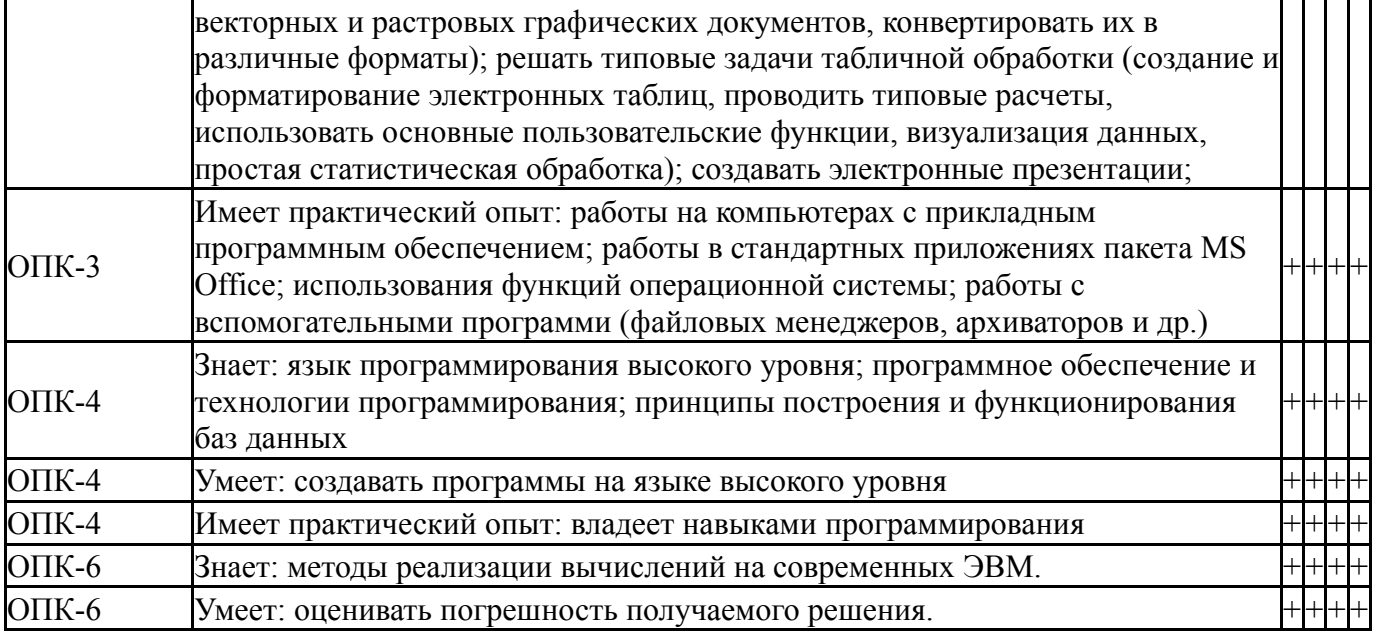

Типовые контрольные задания по каждому мероприятию находятся в приложениях.

#### **7. Учебно-методическое и информационное обеспечение дисциплины**

#### **Печатная учебно-методическая документация**

*а) основная литература:*

Не предусмотрена

- *б) дополнительная литература:* Не предусмотрена
- *в) отечественные и зарубежные журналы по дисциплине, имеющиеся в библиотеке:* Не предусмотрены

*г) методические указания для студентов по освоению дисциплины:*

1. Большаков М.В., Пихуля Д.Г. Методические рекомендации по самостоятельной работе студентов по дисциплине «Цифровые технологии в научных исследованиях».

*из них: учебно-методическое обеспечение самостоятельной работы студента:*

1. Большаков М.В., Пихуля Д.Г. Методические рекомендации по самостоятельной работе студентов по дисциплине «Цифровые технологии в научных исследованиях».

#### **Электронная учебно-методическая документация**

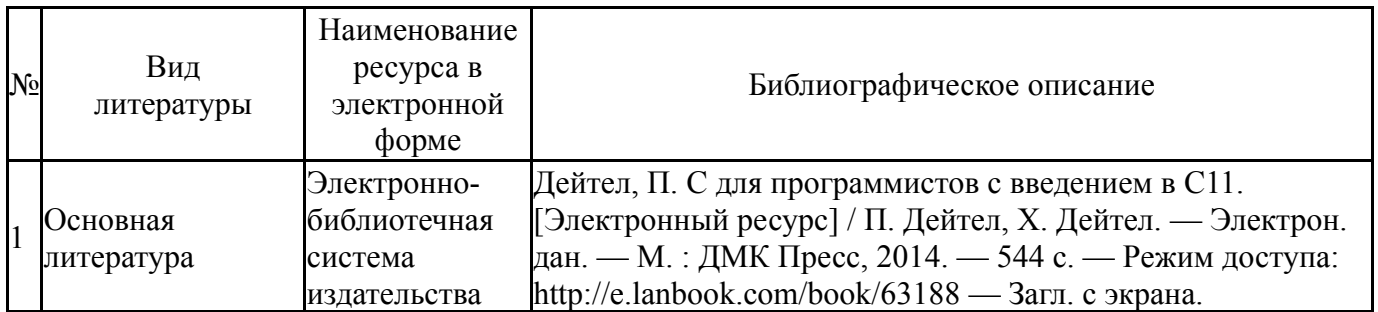

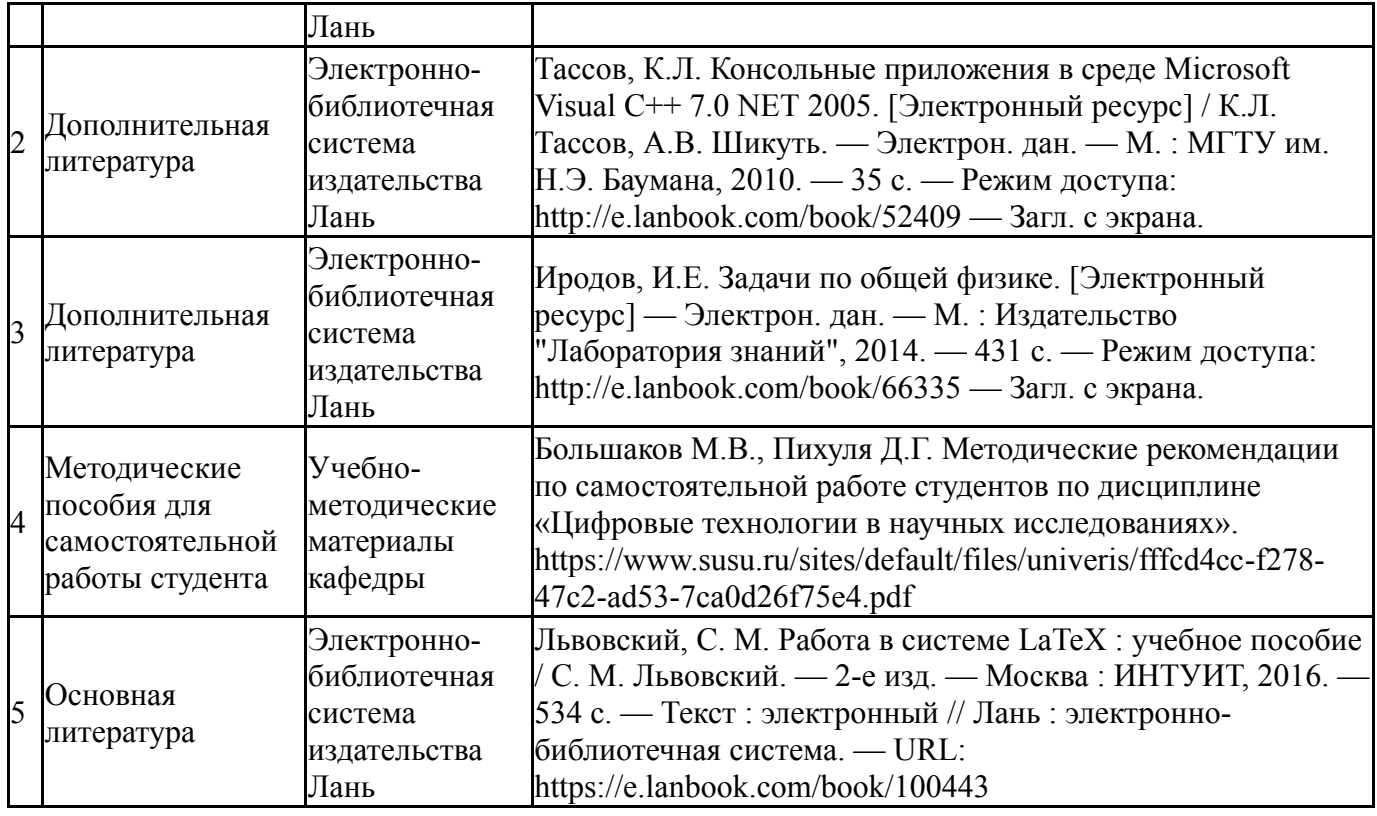

Перечень используемого программного обеспечения:

## Нет

Перечень используемых профессиональных баз данных и информационных справочных систем:

#### Нет

## **8. Материально-техническое обеспечение дисциплины**

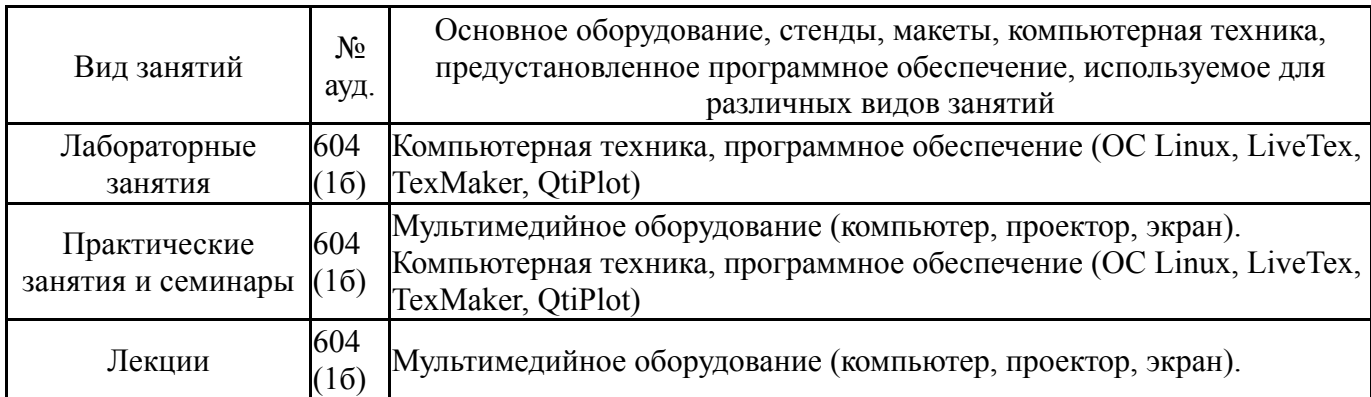